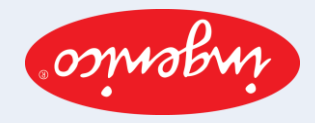

: νώχιτριματις ησήρχ ςόγηδΟ lngenico Βασική έκδοση

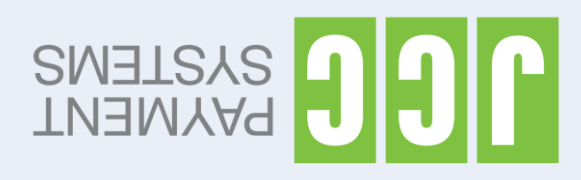

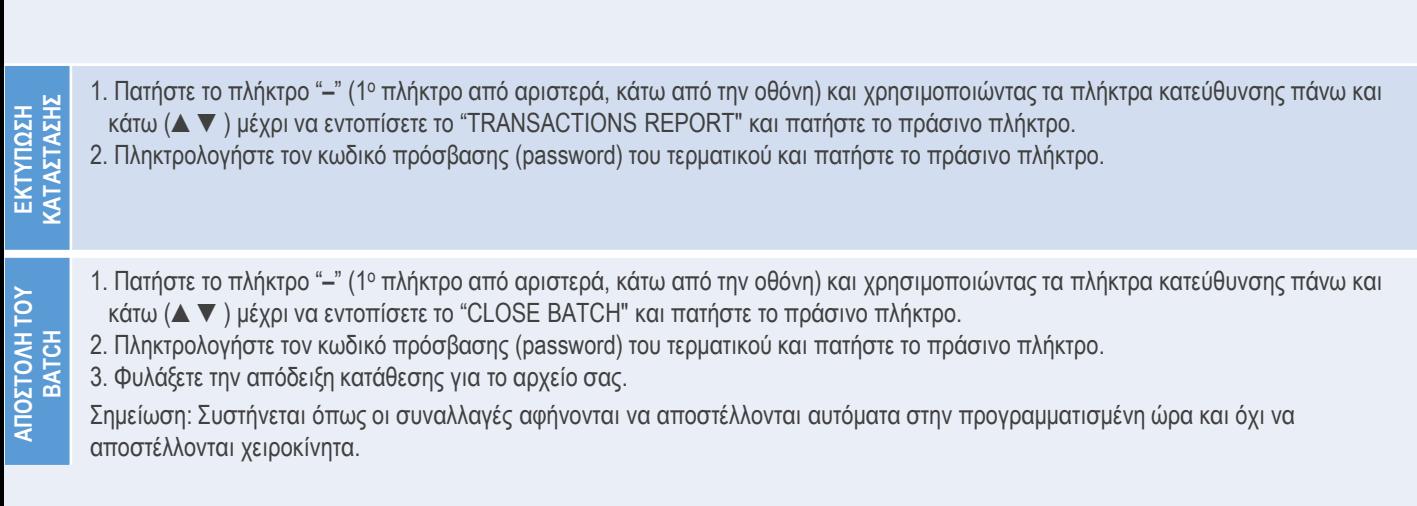

Σαρώστε τον κώδικα QR για την διευρυμένη έκδοση του οδηγού χρήσης ο οποίος συμπεριλαμβάνει πρόσθετες λειτουργίες

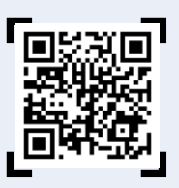

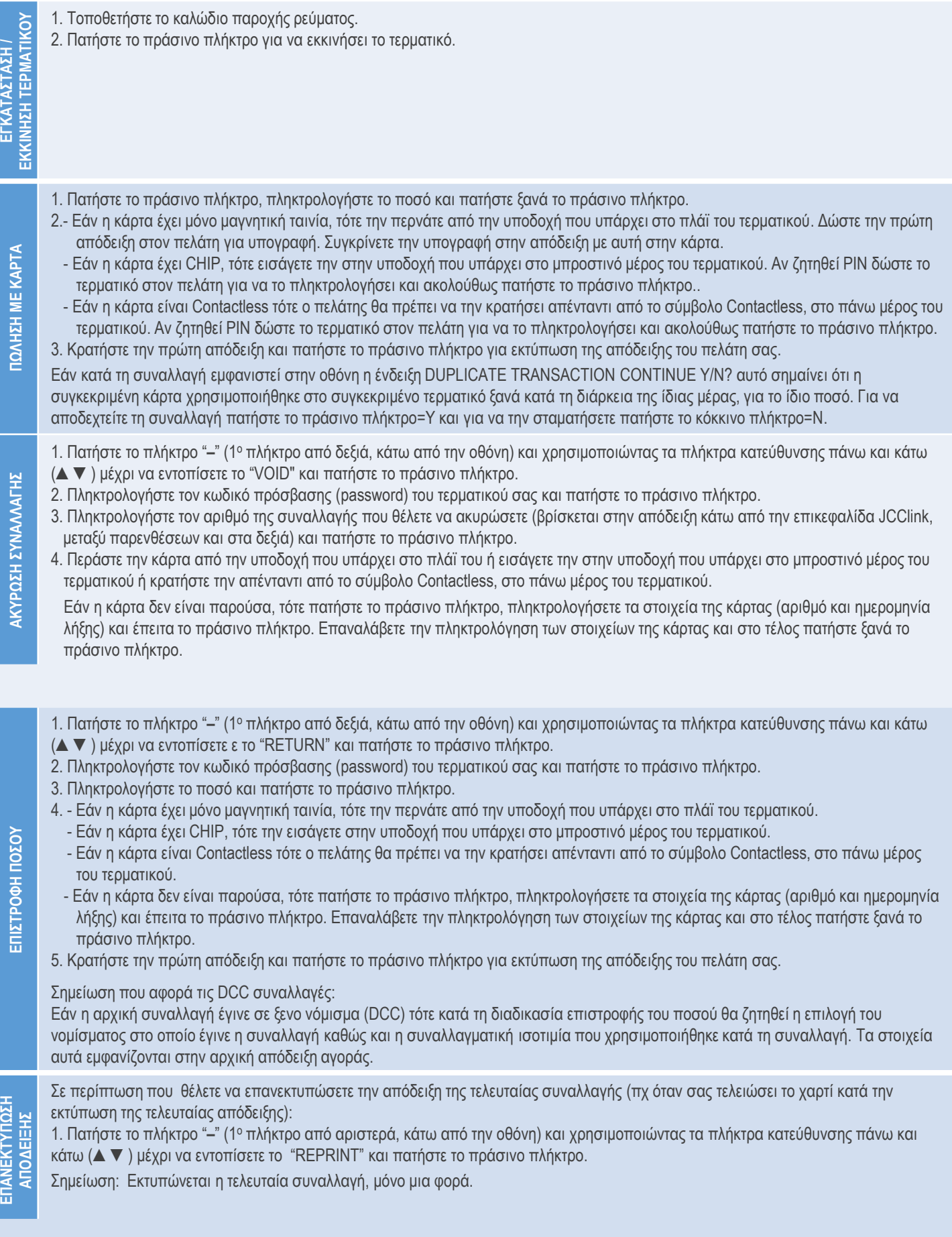